# EBNCP1200/D

# How to Use the Spreadsheet NCP1200 Discont.xls"

**By Hector NG ON Semiconductor Singapore Application Engineer Email: hector.ng@onsemi.com**

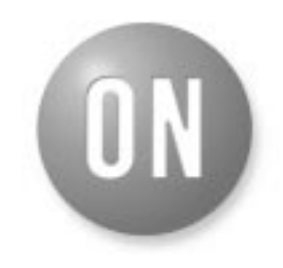

### ON Semiconductor™

**http://onsemi.com**

## **ENGINEERING BULLETIN**

This short note describes the necessary steps to efficiently use the NCP1200 design aid file: "NCP1200 Discont.xls".

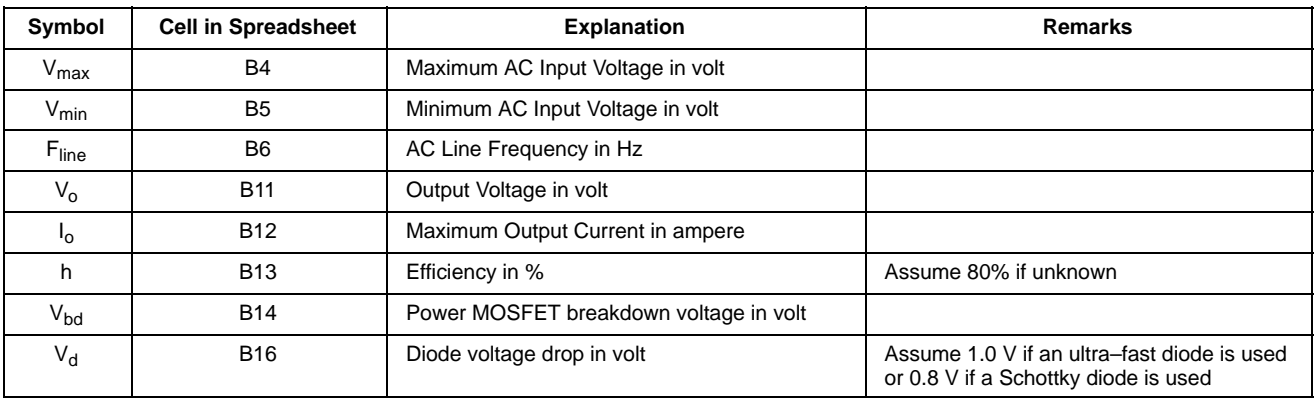

#### **Step 1: Input System Parameters**

The first step in power supply design is to understand the system requirements. The following parameters have to be entered into the spreadsheet.

#### **Step 2: Enter Capacitance of Input Filter Capacitor Cin**

Enter the capacitance value of the input filter capacitor into cell B39 in mF. A recommended capacitance value is shown in cell B38.

### **Step 3: Determine Primary Inductance**

A list box is shown in the spreadsheet which labelled as "Selected Device" – Cell G12. Choose a device which you plan to use from the list. NCP1200 is offered in 40 KHz, 60 KHz and 100 KHz versions. Then the user can set the primary inductance by inputting a value in cell B32. A recommended  $L_p$  is shown in cell B31 for the user reference. Depending on the application, the choice of Lp can have a significant noise impact during NCP1200 skip cycle operation. Low Lp implies high peak currents (with possible noise problems in standby) while a high Lp implies low peak current (less noise problems) but possibly a higher leakage inductance. A trade–off has thus to be found between all the design requirements.

#### **Step 4: Enter Current Density Allowed for the Transformer**

The wire size of a transformer has to be chosen suitably to avoid excessive copper loss and heat dissipation. The current density of the wire selected should be in the range of  $3 \sim 5$  A/mm<sup>2</sup> for natural cooling system and current density can be increased to  $4 \sim 7$  A/mm<sup>2</sup> for fan cooled system. This value should be entered into cell B55.

#### **Step 5: Determine Maximum Wire Size**

Select the maximum wire size for the transformer in the list box in cell G53. The program will limit itself in choosing which wire size for primary and secondary winding with this information.

#### **Step 6: Enter Flux Density Safety Factor**

Flux density safety factor determines the magnetizing level of the transformer core, it should in the range from 0.3 to 0.5 Tesla. Enter this value in cell B58.

#### **Step 7: Enter Bobbin Usage Factor**

In a transformer bobbin, not all cross sectional area is available to accommodate the windings. A bobbin usage factor is introduced to account for area occupied by margin, insulation tape and waste space between wires. It should be in the range from 0.3 to 0.5. Enter this value in cell B59.

#### **Step 8: Enter Magnetic Core and Bobbin Data**

Before we can proceed further, we must have the information of different magnetic cores and bobbins ready. Recommended core types are EE, EI, EF and ETD made of material that can work in the selected switching frequency without excessive hysteresis loss, e.g. N67 from Epcos (Siemens) and PC40 from TDK. The worksheet allows user to input properties of 5 material simultaneously. From the data book of the magnetics, locate the following date and enter into cell B61 to F64.

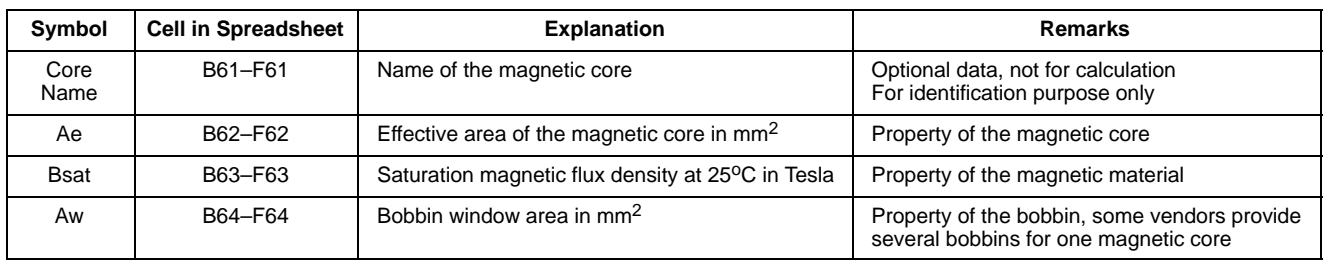

#### Step 9: Enter R<sub>DS(on)</sub> of the Power MOSFET

The spreadsheet provides additional information on maximum conduction loss of the power MOSFET. Enter maximum  $R_{DS(on)}$  (usually  $\mathcal{O}T_i = 100^{\circ}\text{C}$ ) of the selected power MOSFET in cell B34, maximum conduction loss is shown in cell B35.

#### **Step 10: Determine the Sensing Resistor**

It is normal for a transformer to have 10% tolerance in its primary inductance. Enter the percentage tolerance in cell B82. The spreadsheet uses the lowest primary inductance and lowest switching frequency to compute worst case primary peak current. Maximum allowable sensing resistance is calculated based on this information and it is shown in cell B86. Select a sensing resistor with value lower than B86 and enter into B87. Please pick a value within the E24 series for easier selection: 0.56 Ω, 0.68 Ω, 0.82 Ω, 1.0 Ω, 1.2 Ω, 1.5 Ω, 1.8 Ω, 2.2 Ω, 2.7 Ω, 3.3 Ω, 3.9 Ω, 4.7 Ω.

### **Step 11: Final Review**

Before finalizing on the design, one has to review the calculation results.

a. Maximum turn on duty,  $D_{max}$ :

 $D_{\text{max}}$  (cell B25) should be kept below the maximum turn on duty of NCP1200. Referring to NCP1200 data sheet, typical  $D_{(max)}$  is at 80%. However, it is not realistic to push Dmax to the limit of the control IC because the secondary peak current will be very high and there is no room for transient response. Ideally  $D_{\text{max}}$  should be kept at 40% to 60% so that there is reasonable balance on primary and secondary ripple current. Decrease  $L_p$  if  $D_{\text{max}}$  is too high.

b. Maximum voltage across power switch circuit,  $V_{\text{pwr sw(max)}}$ :

Make sure that this value (cell B23) does not exceed power MOSFET breakdown voltage. Decrease  $L_p$  if  $V_{\text{pwr\_sw(max)}}$  is too high. In fact, we must have headroom to cater for voltage spike generated by the leakage inductance of the transformer.

c. Magnetic flux density during start–up, Binit: To avoid magnetic saturation during start–up, B<sub>init</sub> (cell B88) should be kept below 70% of  $B_{sat}$ . If  $B_{init}$  is too high, first attempt to reduce  $B<sub>init</sub>$  should be by increasing the value of the sensing resistor  $R_{\text{sense}}$ . If  $R_{\text{sense}}$  is already very close to its allowable maximum value, try lowering the value of flux density safety factor (cell B58). This may force you to change to a bigger magnetic core.

### **Step 12: Reading Results**

Results are summarized in the Results page. Select magnetic core/bobbin set to use by list box in cell G6. User should take note whether cell C11 is showing "OK" or "not OK". Cell showing "OK" implies that the corresponding magnetic core/bobbin set is big enough to accommodate all windings. The information is for reference only, consult your transformer vendor for a conclusive answer.

# **Notes**

### **EBNCP1200/D**

**ON Semiconductor** and are trademarks of Semiconductor Components Industries, LLC (SCILLC). SCILLC reserves the right to make changes without further notice to any products herein. SCILLC makes no warranty, representation or guarantee regarding the suitability of its products for any particular purpose, nor does SCILLC assume any liability arising out of the application or use of any product or circuit, and specifically disclaims any and all liability,<br>including without limitation special, consequential or incide specifications can and do vary in different applications and actual performance may vary over time. All operating parameters, including "Typicals" must be validated for each customer application by customer's technical experts. SCILLC does not convey any license under its patent rights nor the rights of others. SCILLC products are not designed, intended, or authorized for use as components in systems intended for surgical implant into the body, or other applications intended to support or sustain life, or for any other application in which the failure of the SCILLC product could create a situation where personal injury or death may occur. Should Buyer purchase or use SCILLC products for any such unintended or unauthorized application, Buyer shall indemnify and hold SCILLC and its officers, employees, subsidiaries, affiliates, and distributors harmless against all claims, costs, damages, and expenses, and reasonable attorney fees arising out of, directly or indirectly, any claim of personal injury or death associated with such unintended or unauthorized use, even if such claim alleges that SCILLC was negligent regarding the design or manufacture of the part. SCILLC is an Equal Opportunity/Affirmative Action Employer.

#### **PUBLICATION ORDERING INFORMATION**

#### **NORTH AMERICA Literature Fulfillment**:

Literature Distribution Center for ON Semiconductor P.O. Box 5163, Denver, Colorado 80217 USA **Phone**: 303–675–2175 or 800–344–3860 Toll Free USA/Canada **Fax**: 303–675–2176 or 800–344–3867 Toll Free USA/Canada **Email**: ONlit@hibbertco.com Fax Response Line: 303–675–2167 or 800–344–3810 Toll Free USA/Canada

**N. American Technical Support**: 800–282–9855 Toll Free USA/Canada

**EUROPE:** LDC for ON Semiconductor – European Support

- **German Phone**: (+1) 303–308–7140 (Mon–Fri 2:30pm to 7:00pm CET) **Email**: ONlit–german@hibbertco.com **French Phone**: (+1) 303–308–7141 (Mon–Fri 2:00pm to 7:00pm CET)
- **Email**: ONlit–french@hibbertco.com
- **English Phone**: (+1) 303–308–7142 (Mon–Fri 12:00pm to 5:00pm GMT) **Email**: ONlit@hibbertco.com

**EUROPEAN TOLL–FREE ACCESS\*: 00–800–4422–3781** \*Available from Germany, France, Italy, UK, Ireland

#### **CENTRAL/SOUTH AMERICA:**

**Spanish Phone**: 303–308–7143 (Mon–Fri 8:00am to 5:00pm MST) **Email**: ONlit–spanish@hibbertco.com

**Toll–Free from Mexico:** Dial 01–800–288–2872 for Access – then Dial 866–297–9322

**ASIA/PACIFIC**: LDC for ON Semiconductor – Asia Support **Phone**: 303–675–2121 (Tue–Fri 9:00am to 1:00pm, Hong Kong Time) **Toll Free** from Hong Kong & Singapore: **001–800–4422–3781 Email**: ONlit–asia@hibbertco.com

**JAPAN**: ON Semiconductor, Japan Customer Focus Center 4–32–1 Nishi–Gotanda, Shinagawa–ku, Tokyo, Japan 141–0031 **Phone**: 81–3–5740–2700 **Email**: r14525@onsemi.com

**ON Semiconductor Website**: http://onsemi.com

For additional information, please contact your local Sales Representative.